# AutoCAD Crack Activation Code Free Download [Mac/Win]

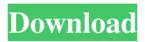

#### AutoCAD Crack + Full Product Key Free PC/Windows

AutoCAD Crack Free Download (right) and Autodesk's other CAD applications: At Design Review, Autodesk's booth had the largest display of CAD applications of any company's in the show. To date, AutoCAD has been upgraded and enhanced a number of times. AutoCAD 2018 is still being released, and Autodesk announced the first version of AutoCAD for Windows 10 on Oct. 6, 2017. AutoCAD 2017, 2018, 2019, 2020 and 2021 the software is continually updated and enhanced. If you're in need of CAD software. AutoCAD is a popular choice. In 2016, the company introduced AutoCAD LT, a more affordable version of AutoCAD that runs on Windows PCs. In addition to a version for Mac computers, AutoCAD was also released as a stand-alone app for iPad, iPod touch and Android tablets. Both the AutoCAD and AutoCAD LT apps are available from the App Store and Google Play. AutoCAD is not the only CAD product offered by Autodesk, however. Autodesk also offers: Autodesk Revit - a collection of desktop and mobile apps designed for architectural and structural design Autodesk Navisworks - a free modeling tool and data management system Autodesk Nemo - a software and data management system for managing non-destructive testing Design Review: AutoCAD 2018 Autodesk AutoCAD 2018 for Windows is the newest version of the world's leading desktop 2D drafting and design software application, with more than 50 enhancements to ease its user experience and improve quality of life. The new edition introduces enhancements to the point and profile commands, more geometric shapes, robust tools for creating surfaces and solids, the ability to support large drawings and parallel processing to increase file load time and data processing speed. AutoCAD 2018 provides easy access to drafting elements, enabling you to create, edit, and make changes to objects in your drawing. Revise, reengineer, repair, and retopo all available in the latest release. The improved surface command helps you create perfectly aligned and symmetrical shapes, perfect for creating more precise and accurate models. A new cursor lets you move around your drawings more easily and guickly with the familiar tools such as the line, arc. circle, polyline and ellipse tools. The profile command adds the

### AutoCAD Crack License Key

1D curve fits drawing objects (both line and polyline) to an equation using the minimum number of vertices, handles and segments that can define a curve. It is a form of optimization. There are also programs that can automatically add multiple segments to a polyline that can be used to fill missing points, such as PowerSculptor. Unicode AutoCAD Free Download 2010 supports Unicode. Help file AutoCAD's help files are stored as individual XML files located within a.chm file. One can search the help files with the online help search, or get a sorted list of the files available in the help system with the command 'Help findfile command'. The design of the help file system is to have multiple tabs representing different sections of the help file. For example, the main help file contains several tabs, each with its own section, and any additional tabs found in the main help file are included in the main section. This allows the user to navigate back to the help files and sections they used when opening the application, but does not include any information related to other sections that may be used. It is possible to organize the help files using categories and subcategories, so it is possible to organize the different sections of the help file using these categories. AutoCAD includes a help file search and replace capability. If, for example, one were to replace the file.frm, the result would be that the replacement file would not be used and the original file would be used. Languages AutoCAD provides support for English, French, German, Spanish, Italian, Japanese, Portuguese (Brazilian) and Russian. Compatibility AutoCAD, AutoCAD LT, and AutoCAD R13 can be used with AutoLISP and Visual LISP. VBA and NET provide their own interfaces. All previous releases of AutoCAD, AutoCAD LT, and AutoCAD R13 are compatible with AutoCAD 2010. AutoCAD 2009, AutoCAD LT 2008 and AutoCAD R12 are compatible with AutoCAD 2010. AutoCAD LT 2008 R2 and AutoCAD R12 are compatible with AutoCAD 2010. AutoCAD R11, AutoCAD LT 2009 R2 and AutoCAD R10 are compatible with AutoCAD 2010. AutoCAD R9, AutoCAD LT 2009, and a1d647c40b

# AutoCAD Crack Download [Mac/Win]

Open 3ds Max. Go to Edit >> Preferences >> Rendering. Check "show lighting modifiers in object browser" under "show". How to use the 3D Viewer The tools offered through 3ds Max will all have an option to show the materials used. However, in the N-Gauge Tools, there is an option to show or hide materials. If materials are hidden you will need to change to shaded view (select shading from the render settings) Open the UV/Image Editor and edit the UVs How to generate the x and y files Generate a x file from a obi file File >> Render -->.x File from OBJ Generate a.y file from a.obj file File >> Render -->.y File from OBJ How to use the Open File dialog box If your source file is not.obj or.fbx it needs to be converted to these file types. File >> Render --> Import Open the File dialog box Click on the cog in the top right corner Click on Import/Export Open the Open File dialog box Select the correct file type from the file name extension Select the 3D data that you want to save Click OK to convert the data into the new file type. NOTE: Some file types are read only. How to save obj and fbx file formats Open the OBJ File dialog box Select your file Select Save Select a save location NOTE: An obj file is read only, so you can save it to your hard drive and upload it to other applications that can read the file type. NOTE: fbx files are read-write. How to load the obj file Click on Open to open the file NOTE: To load a.obj file you must have the correct file extension. NOTE: The obj file needs to be converted to a 3ds file before it can be read by other applications. How to save the fbx file Open the FBX File dialog box Select the file that you wish to save. Select Save. Select a save location. How to set the lighting To view the list of materials in the object. Select the material you wish to view the lighting properties

#### What's New in the?

Add and change attributes such as elevation, edges, and text in one click. Easily add borders and view editable properties of complex symbols with a zoom-in and zoom-out view. (video: 2:07 min.) Add and change attributes such as elevation, edges, and text in one click. Easily add borders and view editable properties of complex symbols with a zoom-in and zoom-out view. (video: 2:07 min.) Redesigned Help System: Easily access

and find help for frequently asked commands and features, including the 3D DWG/DXF Converter, Spline and AutoCAD Architecture tools, 3D orthogonal views, and drawing and text layers. Easily access and find help for frequently asked commands and features, including the 3D DWG/DXF Converter, Spline and AutoCAD Architecture tools, 3D orthogonal views, and drawing and text layers. Improved Help (Video: 5:30 min.) New 3D DWG/DXF Converter (CADext: Support for 3D DWG/DXF files is now available in AutoCAD 2010. This is a prerequisite for designing in 3D on AutoCAD 2023. New 3D DWG/DXF Converter (CADext: Support for 3D DWG/DXF files is now available in AutoCAD 2010. This is a prerequisite for designing in 3D on AutoCAD 2023. Plus improved 3D symbol editing: You can now zoom to any resolution while editing 3D symbols. You can guickly go back to 3D design mode after going back to 2D editing mode. You can also change the viewing perspective of a 3D symbol. You can drag the 3D symbols and instantly see how they will look on your 2D drawing. You can easily edit your 3D drawings directly from the 3D symbol editing window. (video: 3:55 min.) You can now zoom to any resolution while editing 3D symbols. You can quickly go back to 3D design mode after going back to 2D editing mode. You can also change the viewing perspective of a 3D symbol. You can easily edit your 3D drawings directly from the 3D symbol editing window. (video: 3:55 min.) AutoCAD Architecture: Create advanced 3D drawings

## System Requirements For AutoCAD:

OS: Windows 7, Windows 8 or Windows 10 Processor: Intel Core i5-3350 Memory: 8GB RAM HDD: 4GB HD space Graphics: Nvidia Geforce 8600 Input: Keyboard & Mouse Required Software: Mouse Control Panel, DirectX 9.0c Other Requirements: NFS 4.1 or later Media Notes: Voice, text and picture messages can be sent from any country that is connected to the Internet using the SimCard. Terms & Conditions:

Related links: